### FoodTech Pathshala Trainer's Guide

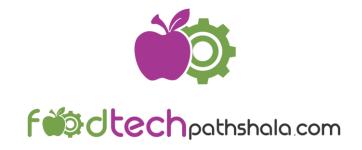

Join us on our journey to empower food technology students and entrepreneurs

# How to create an engaging course?

The course should be well-structured, engaging, practical, and provide enriching learning experience to the learner. So it is essential that a trainer spend time in planning their course content before they start recording to ensure their course helps learners achieve clear goals.

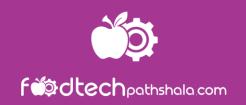

#### Choose your course topic.

Pick something you're knowledgeable in and genuinely excited about teaching.

#### Define your intended learners and your course's learning objectives.

Before you begin creating content for your course, it's important to determine who you are teaching and what your students will learn or be able to accomplish by the end of your course.

#### Decide how students will practice what you're teaching.

FoodTech Pathshala students love being hands-on with their learning: they want to practice what they've learned through exercises, activities, case studies, and more! There are lots of different types of practice activities you can add to your course to help create an engaging online learning experience.

#### Create your course outline.

Your course outline is the foundation for your course--this is where you decide how you will structure and organize your course content.

#### Script your course.

Once you know how your course will be structured, the next step is to prep for recording your lectures. Its good idea to write bullet point notes which helps to reduce the amount of time spent recording and editing and increases the overall quality of their delivery

### Some tips for Engaging and Effective course

A 2-5 minute introductory lecture tells them what to expect in the course and each section

You challenge them with a quick win action within the first 3 lectures (or first 15 minutes)

You share useful content early in the course, and not too much time on background info

**Each section has a clear goal** or primary skill, with all lectures building to reach it

Each lecture has 1 main concept and message

**Each section has at least 1 learning activity**, such as an exercise, or quiz to give students a chance to apply what they've learned

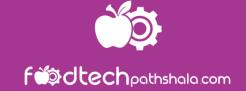

# How to craft a Course?

Basic

We should consider following while choosing the topic and content

If you are hiring a college fresh out or young professional what minimum knowledge in your field you will expect from them.

Design course content in similar pattern.

Advanced

We should consider following while choosing the topic and content

The topic and content of advanced topic should be crafted for someone who needs to develop on their basic knowledge and prepare themselves for next career growth. It should have more application and practical knowledge.

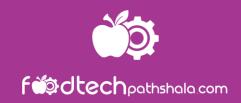

# What you need to submit?

#### Course description

- Small write up on the course, the topics it is going to cover, key learnings / takeaways a learner will have after the completion of the course.
- Short description for each lectures/video covering the key learnings / takeaways

#### Lecture videos

- Each course should be broken down into small sections/ lectures of 15-20 min to make learning more effective.
- One video should be of 2-5 min talking about the course, the topics it is going to cover, key learnings / takeaways a learner will have after the completion of the course. It can be a video of what you have written in description

### Assessment questions

- A set of multiple choice questions (min 10 questions) for the final assessment of the learnings.
- As much as possible questions should be assessing the application of knowledge.

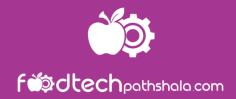

### HOW TO RECORD VIDEO DURING PRESENTATION

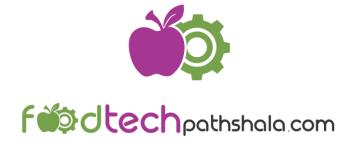

## Step 1

Keep your ppt and script ready

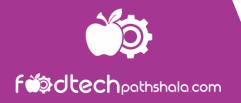

## Step 2

**CLICK FOLLOWING** 

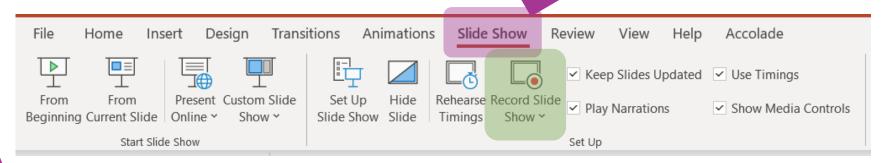

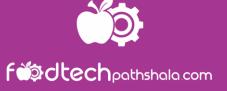

## It opens into this format

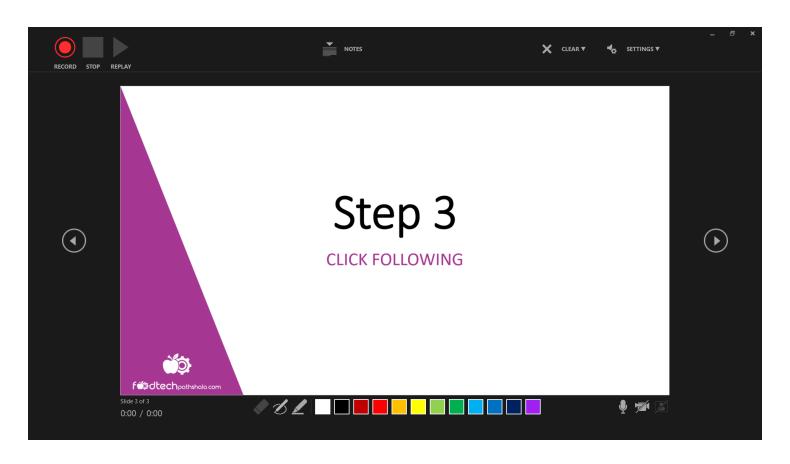

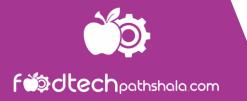

## How to use pointer

- 1. In presentation mode, do right click
- 2. A window will open, choose **Pointer Options**
- 3. Another window will open, choose Laser Pointer

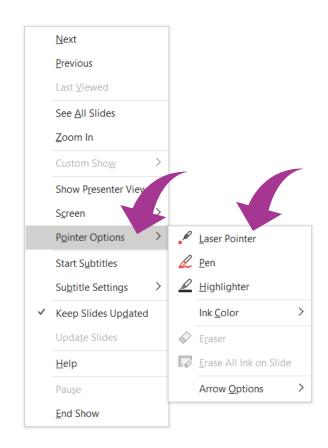

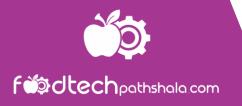

## Converting PPT to Video (MPEG)

- 1. Once entire PPT is recorded save the ppt file
- 2. Click File

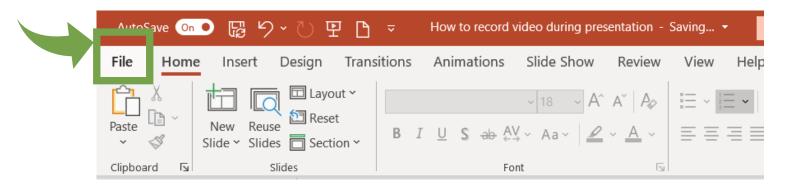

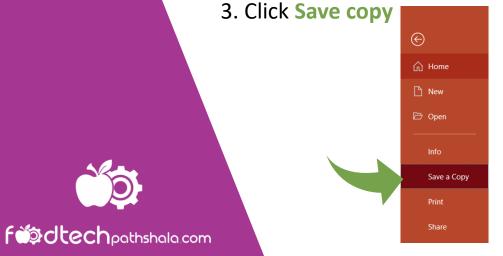

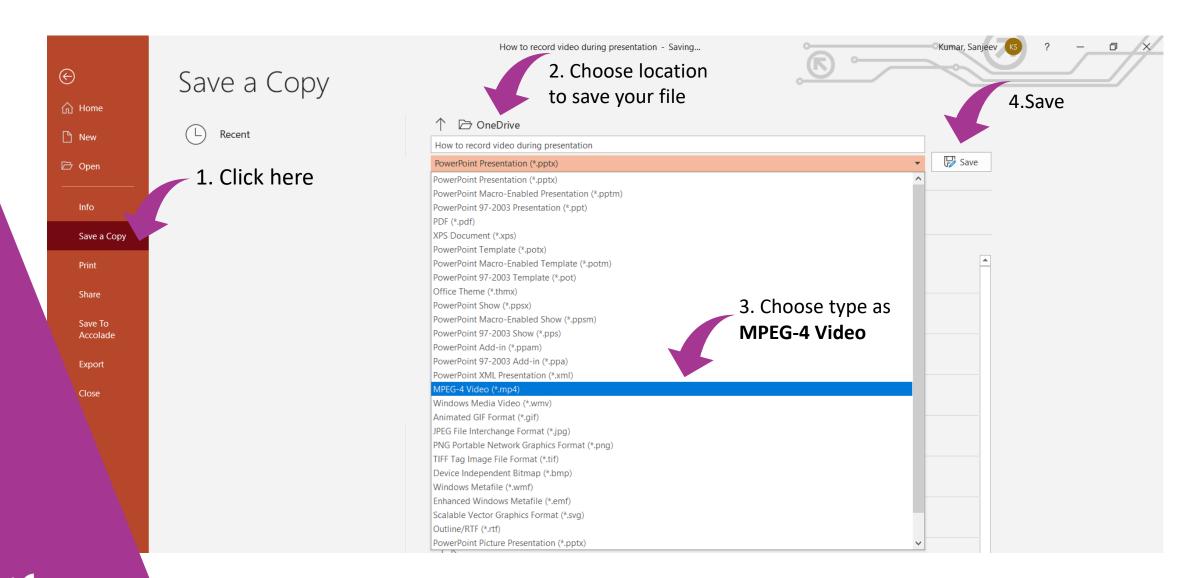

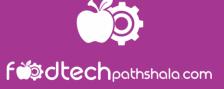

### **Some Tips**

- 1. For better sound quality, record your lecture in a quite place
- 2. If possible use headphone and mike for recording
- 3. If using video, record in place where there is proper light falling on the face
- 4. Keep script ready and avoid spontaneous lecture
- 5. You can record slide wise if lecture is longer to avoid fatigue and also if needed you can edit only that slide which needs editing

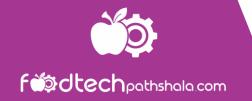

#### **CONTACT US**

+91 96076 02203 foodtechpathshala21@gmail.com

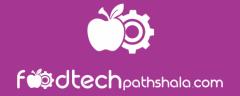